# **Chapter 2**

# **WORKSHEET**

#### **I. Fill in the blanks.**

- 1. is an operator.
- 2. A <u>is also known as a formula</u>.
- 3. In Excel, the formula entered in a cell appears on the .
- 4. Predefined formulas in Excel are known as \_\_\_\_\_\_\_\_\_\_\_\_\_.
- 5. The \_\_\_\_\_\_\_\_\_\_\_\_\_\_\_\_ Excel function counts all the cells in a given range.

### **II. State whether the following statements are True (T) or False (F).**

- 1. Formulas and functions are used differently in Excel.
- 2. In Excel, we can create formulas.
- 3. There are predefined formulas available in Excel.
- 4. By default, all cell references are absolute references. \_\_\_\_\_\_\_
- 5. Cell references are known as functions.

### **III. Tick () the correct option.**

- 1. What symbol do formulas in Excel start with?
	- (a) + (b) = (c) – (d) /
- 2. What common function displays the minimum value from a range?
	- (a) Less()  $\qquad \qquad$   $\qquad$  (b) Max() (c) Min()  $\qquad \qquad$  (d) Minimum()
		-

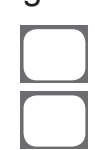

3. Which Excel function can be used to calculate the total from a range of numbers?

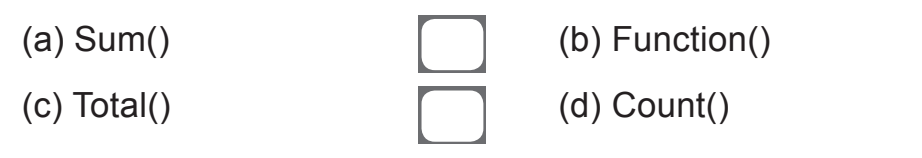

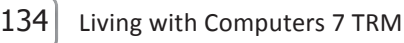

- 4. Which of the following is used to find the maximum from a range of numbers entered in cells A1, A2, A3 and A4?
	- (a) =max(A1-A4)  $\qquad \qquad$   $\qquad$  (b) =Max(A1:A4)
	-
- 
- (c) =Max(A1 to A4) (d) =Maximum(A1:A4)
- 5. Predefined formulas are called
	- (a) Functions (b) Operators
	-

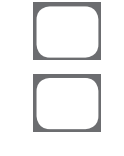

- 
- 

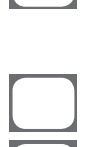

(c) Pre (d) None of these

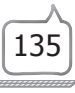